## **Peripheral Files Programming Commands Lauterbach**

Getting the books **peripheral files programming commands lauterbach** now is not type of inspiring means. You could not only going in imitation peripheral files programming commands lauterbach can be one of the options to a

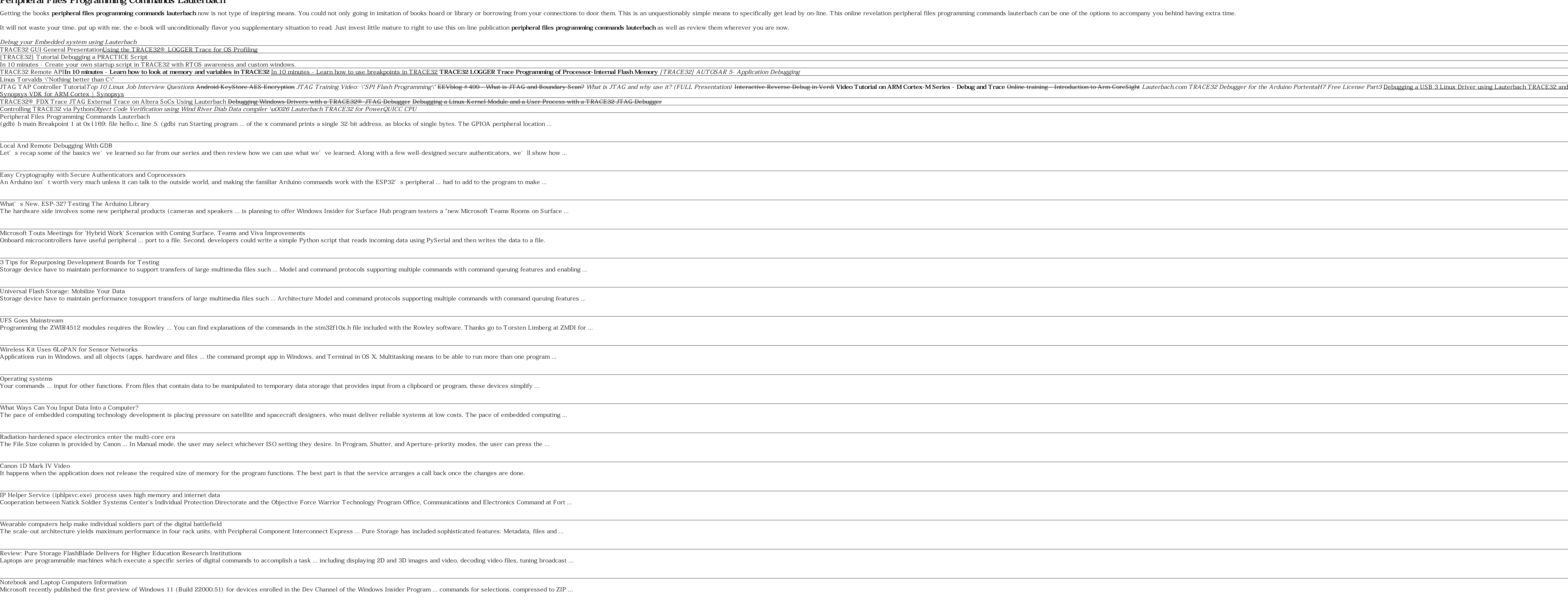

Windows 11 Build 22000.51: Everything you need to know Having multiple windows, however, is useful for things like moving files around or writing an ... is looking to turn your iPad into a hardware peripheral in its own right. The Sidecar feature ...

Apple iPadOS Kirsten Gillibrand of New York said her legislation to move serious crime cases out of the chain of command to trained ... the case of Lance Cpl. Maria Lauterbach, who was killed in 2007 after ...

Copyright code : 9a565f495afcc987de3c2143e4e4f455

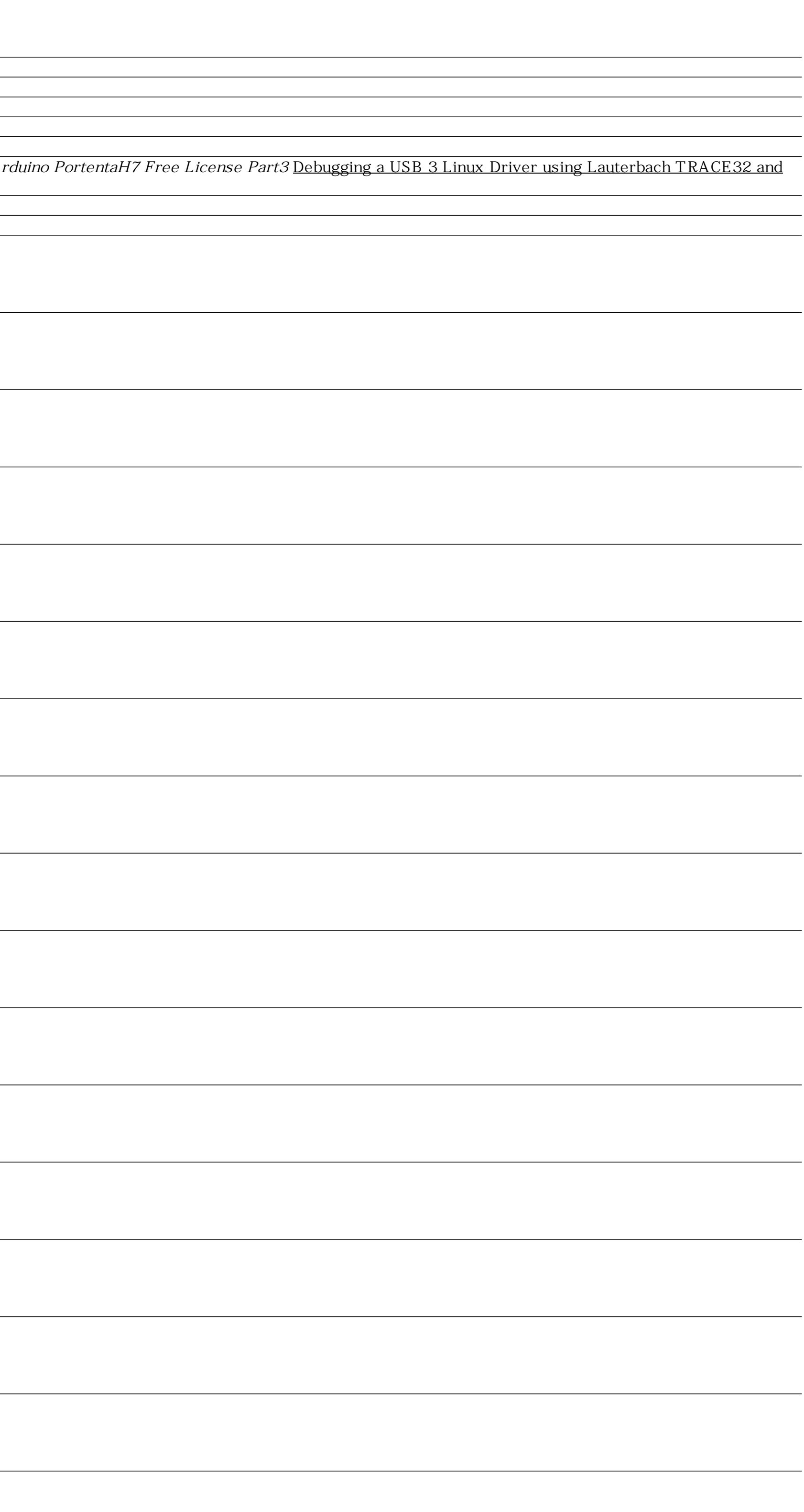